BlazeVideo HDTV Player Crack (LifeTime) Activation Code Free Download PC/Windows [March-2022]

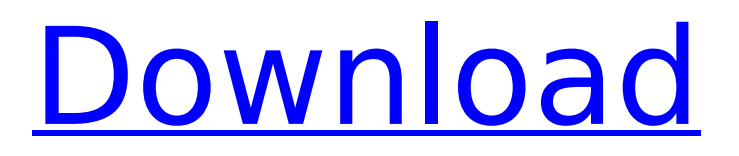

## **BlazeVideo HDTV Player Crack + [March-2022]**

BlazeVideo HDTV Player 2022 Crack is a free media player that will help you turn your TV into a digital recorder. You can save the content of your favorite programs to your hard disk (up to 25 hours of original content) or save recorded content to a different folder. You can use HDV, AVI, MOV, MP4 or various other formats to do so. The player is equipped with various playback options such as pause, fast-forward, rewind, and more. You can quickly skip through the content of the recording or increase or decrease the volume. Furthermore, you can play digital TV content directly from the recorded content, add captions to the video and audio, or view them in full screen. You can also adjust the color and brightness of the image, as well as change the picture size and video quality. Of course, you can record your favorite content for free. Not only are you allowed to do that but you also can take screenshots, bookmark specific files, convert recorded files, and much more. Furthermore, the application has very good support for a variety of systems such as Windows 2000, Windows XP, Windows Vista, and the Mac OS X. The ability to save recordings to other folders allows you to be able to save recordings that may have been accidentally deleted on your hard drive. BlazeVideo HDTV Player Screenshots: Please need help. I am really new to VB development. I have created a VB form which has one text box and a button.I want that when i click on the button,the text inside the text box will be displayed inside a new label control with the name as "Label1" (same as the text inside the text box) but now what i am getting is an error. Please tell me how to fix it. I am not sure whether it is a scrip error or I have not created the code properly. Thanks for the help. I attached the codeQ: Ringing: How does it affect your enemy team? Ring of heals (also known as the Healspike) is a ring item in Heroes of the Storm, allowing you to heal allies for a set amount. How does the ring affect your enemy team? A: It has no effect on your team at all. Each player can have up to three healing spells on them at any given time. This includes different types of heals (tanks, survival heals, so on and so forth

#### **BlazeVideo HDTV Player Crack+**

This application will help you to -record a TV show or an episode -record a TV series -record a TV show on any channels -record a TV show on any TV channels -create a show list -create a slideshow -record digital or analog TV -play audio or video files -play all audio or video files from a playlist -record video from a webcam -set TV recording parameters -adjust the video quality -display videos -modify the video display options -preview multiple channel recordings -play audio or video files -print channel information -show the current channel status -record TV to a specified folder -record audio to a specified folder -play audio files -preview the station -play video files -create a list of favourite items -insert subtitles -change background color -change the program's interface language -change the display language -create a slideshow -add images -adjust images -insert music -change the image zoom -change the image quality -browse images and folders -browse files and folders -create a playlist -skip to a playback position -remove image effects -update video compression settings -remove browser tabs -remove an image from the gallery -remove an audio file from the playlist -remove a media file from the playlist -save and open the images -reduce audio -zoom in or out -change audio -change the volume -copy image -download image -send image to social networks -search via text or by file -copy image to clipboard -add image to the playlist -change the resolution -swipe to the next image -zoom in or out -move an image in the gallery -move an image in the playlist -change the file name -create a slideshow -add music -browse music -search music -add a video file to the playlist -add a folder to the playlist -change video quality -adjust video -adjust the contrast -change the brightness -increase the volume -change the channel (this is limited to digital TV) -preview multiple channels -create a list of favourites -browse video files -remove video from the playlist -set volume level -show subtitles -add 3a67dffeec

### **BlazeVideo HDTV Player Download**

Download and use the BlazePlayer Free Trial! BlazePlayer Free Trial is a video player that comes with a bunch of useful features. If you are searching for a reliable video player, you will need to consider the number of parameters supported by the program, as well as its interface. To be more specific, the BlazePlayer Free Trial provides users with the ability to play a wide range of video files, including various formats such as AVI, ASF, SWF, FLV, MPG, DAT, MKV, MTS, MPG, MPEG, WMV, MP4, MOV, MPEG, MP3, 3GP, TS, ASX, FLAC, AAC, RM, OGG, FLV, and 3G2. The application supports the following file formats: AVI, FLV, MP4, WMV, 3GP, MPEG, MOV, MP3, H.263, GSM, SWF, AIF, and M4A. In other words, when it comes to finding a player for your content, you will not struggle to find a program that supports the vast majority of formats. Nevertheless, the interface will not leave anyone indifferent. Its main window comes packed with multiple independent tabs (File, Audio, Title, Playlist, Settings, URL), as well as a "scan for channels" option and a list of supported video outputs, which enables you to navigate the interface in a much more convenient way. When it comes to playback, you can customize the playback speed, play in windowed mode, pause or stop the current selection, scrub in the picture or video, and seek a position in the audio or video stream. In addition, BlazePlayer Free Trial allows you to adjust the volume, insert subtitles, zoom in or out of the video, and preview the picture quality. When it comes to creating slideshows, you can upload images, add background music, set your favourite settings, and specify the time. Other important features worth mentioning enable users to create a list with favourite items, add files, folders, and URLs to the playlist, bookmark files, take screenshots, and preview multiple channels at the same time. Last but not least, you can make the program scan for available channels or manually specify a special band for detecting the desired channels. All things considered, BlazePlayer Free Trial proves to be a fullyfeatured tool that helps users play video files from TV tuners, as well as

# **What's New In?**

BlazeVideo HDTV Player is a media player that comes packed with TV recording capabilities and picture slideshow options. Although it bundles many dedicated parameters, it sports a clean layout that gives users the possibility to add items to the list by using the "drag and drop" support or builtin browse function. BlazeVideo HDTV Player offers support for the following file formats: MP3, TS, TP, TRP, ASF, and MPG, as well as various digital TV standards, such as DVB-T, ATSC, DVB-S, DVB-S2, ISDB-T, CMMB, AVS, and others. What's more, the program allows users to schedule TV recording sessions (digital or analog TV), play, pause, or stop the current selection, switch to a full screen mode, seek a position in the audio or video stream, adjust the volume, insert subtitles, zoom in or out of the video, and select the video quality. When it comes to creating slideshows, you can upload images (JPG, BMP), add background music (MP3, WMA, WAV), and specify the time. Other important features worth mentioning enable users to create a list with favourite items, add files, folders, and URLs to the playlist, bookmark files, take screenshots, and preview multiple channels at the same time. Last but not least, you can make the application scan for available channels or manually specify a special band for detecting the desired channels, convert the recorded files to AVI, ASF, MP4, or formats compatible to iPad, iPod, iPhone, and others. All things considered, BlazeVideo HDTV Player proves to be a fully-featured tool that helps users record TV shows and play their favourite audio and video files. BlazeVideo HDTV Player is a media player that comes packed with TV recording capabilities and picture slideshow options. Although it bundles many dedicated parameters, it sports a clean layout that gives users the possibility to add items to the list by using the "drag and drop" support or built-in browse function. BlazeVideo HDTV Player offers support for the following file formats: MP3, TS, TP, TRP, ASF, and MPG, as well as various digital TV standards, such as DVB-T, ATSC, DVB-S, DVB-S2, ISDB-T

# **System Requirements:**

The minimum requirements are: OS: Windows 10 CPU: Quad Core 2.0GHz / Intel Core 2 Duo 2.0GHz or AMD equivalent RAM: 8GB of RAM HDD: 40GB VRAM: 1024MB Recommended Requirements: CPU: Quad Core 3.0GHz / Intel Core 3 Duo 3.0GHz or AMD equivalent RAM: 16GB of RAM HDD: 80GB VRAM: 2048MB Disclaimer Note

<http://www.jobverliebt.de/wp-content/uploads/iStartMenu.pdf> <http://patsprose.com/PatriciaBenagesBooks/Artlcles> <https://yourtripboy.com/microsoft-windows-sdk-full-product-key-free-download/> <https://honorrolldelivery.com/wp-content/uploads/2022/07/ermwik.pdf> <https://yasutabi.info/wp-content/uploads/2022/07/Hydranode.pdf> <https://fatburnertech.com/spam-buster-crack-serial-key-2022-new/> [https://boucanier.ca/wp-content/uploads/2022/07/Stopbuddy\\_\\_Crack\\_\\_PCWindows\\_Updated\\_2022.pdf](https://boucanier.ca/wp-content/uploads/2022/07/Stopbuddy__Crack__PCWindows_Updated_2022.pdf) <https://enricmcatala.com/lan-chat-enterprise-crack-free-download-final-2022/> <https://cobblerlegends.com/wp-content/uploads/2022/07/jerjame.pdf> <https://nakvartire.com/wp-content/uploads/2022/07/TakeYourBreak.pdf> <https://buycoffeemugs.com/penny-x64-latest-2022/> [https://nadiasalama.com/wp-content/uploads/2022/07/PC\\_Remote\\_Software\\_Deployment.pdf](https://nadiasalama.com/wp-content/uploads/2022/07/PC_Remote_Software_Deployment.pdf) <https://rucaonline.com/msd-strongbox-12-11-serial-number-full-torrent/> <https://automarkt.click/wp-content/uploads/2022/07/RZDCX.pdf> <https://okna113.ru/quicklock-3-3-52-crack-free-for-pc/> <http://www.studiofratini.com/winobj-3-14-crack-winmac/> <https://www.raven-guard.info/wp-content/uploads/2022/07/havamb.pdf> <https://www.iltossicoindipendente.it/2022/07/08/currency-rates-converter-crack-download-latest/> <https://superstitionsar.org/custom-pdf-export-crack-torrent-free-pc-windows/> [https://topcoffeebar.com/wp-content/uploads/2022/07/Candescent\\_NUI\\_\\_Test\\_Data\\_Collector.pdf](https://topcoffeebar.com/wp-content/uploads/2022/07/Candescent_NUI__Test_Data_Collector.pdf)